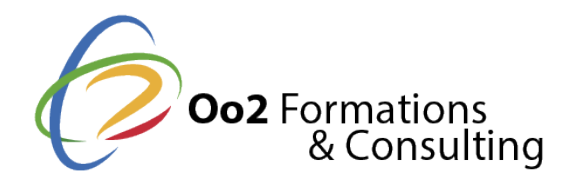

# **PostgreSQL : prise en main et administration d'une base de données**

Date et durée

Code formation : POS01FR Durée : 3 jours Nombre d'heures : 21 heures

#### Formation avec certification

IT - Administration d'une base de données (option PostgreSQL)

#### Description

Le logiciel PostgreSQL offre un **système de gestion de bases de données relationnelles et objets** (SGBDRO). Son utilisation est libre et repose sur les accords d'une licence libre (BSD). Il se pose en véritable rival des principaux systèmes de gestion de bases de données, propriétaires ou libres.

découvrirez les bases de l'installation et de l'administration du système de gestion de base de données **Postgre Sql version 10.x**. Au terme d'une introduction sur les outils et les fonctionnalités de base, vous procèderez à l'installation de PostgreSQL et réaliserez les premiers paramétrages nécessaires à son fonctionnement. Par la suite, vous découvrirez le processus de gestion d'une instance, les clusters et les solutions à apporter lors de pannes. Vous apprendrez notamment à **sécuriser votre serveur PostGres**, mais aussi à consulter les logs et à optimiser les ressources. Enfin, vous aborderez les aspects fondamentaux de l'administration de PostgreSQL, **la sauvegarde et la restauration des données** pour conclure par les extensions.

Vous obtiendrez également la **certification IT - Administration d'une base de données** après avoir passer un examen en ligne. Cette certification vise les professions du numérique et plus particulièrement **les**

**administrateurs ou les concepteurs de bases de données**. Elle permet de faire reconnaître vos compétences dans la mise en œuvre d'une base de données conformément aux règles de gestion édictées, de procéder à des opérations d'insertion et de mise à jour de données, de garantir la sécurité, de sauvegarder, de restaurer et de réaliser la maintenance.

#### **Objectifs**

En suivant la **formation PostgreSQL 10.x : prise en main et administration**, vous atteindrez les objectifs de compétences suivants :

- connaitre le fonctionnement du système de gestion de base de données PostgreSQL ainsi que ses contraintes et ses fonctionnalités ;
- installer et configurer un instance postgres ;
- administrer une ou plusieurs bases de données ;
- importer et exporter des bases de données Postgre SQL ;
- sécuriser des bases de données (accès à l'instance, rôles, droits d'accès, etc.) ;
- gérer les transactions (validation, annulation, etc.) ;
- programmer des opérations de sauvegarde et de restauration de bases de données ;
- effectuer des tâches de maintenance sur des bases de données PostgreSQL.

Points forts

Cette formation permet de découvrir et de maitriser l'administration d'une base de don exercices pratiques et l'obtention de la certification « IT - Administration d une base » l'offre.

Certification

Ce programme de formation permet d'obtenilrTla Administration d une base de données option PostgreSQL.

Afin d'obtenir cette certification, vous desvame enpens sleignuen de type qQuC Mourera 1 heure. Su une échelle @ @ 0 points ous obtiendrez un score qui indique votre niveau de compétence technologie ou un produit donné.

- Score de 0 à 140 ous êtes en phase d'acquisition des compétences.
- · Score de 150 à 34<sup>9</sup> us avez acquis les compétences fondamentales.
- · Score 350 à 64 Gous avez acquis les compétences intermédiaires.
- · Score de 650 à 1000us avez acquis les compétences avancées.

Modalités d'évaluation

Quiz / QCM Travaux Pratiques

Pré-requis

Suivre floarmation PostgreSQL 10.x : prise en main et adminéristratitienne prérequis suivant

• posséder des connaissances en matière de gestion de bases de données, y compri que l'administration de bases de données en environnement Linux.

Public

Cette formation s'adresse aux publics suivants :

• les professionnels qui ont une bonne expérience de Linux ou qui ont des connaiss de gestion de base de données.

Cette formation s'adresse aux profils suivants

[Administrateur sy](https://www.oo2.fr/formations/administrateur-systeme)stème [Développ](https://www.oo2.fr/formations/developpeur)eur

Programme

Présentation générale du système PostgreSQL

- Les différentes versions de PostgreSQL.
- Les fonctionnalités de base.
- Les prochaine versions PostgreSQL (roadmap).
- L architecture de PostgreSQL
	- L'instance postgres et les clusters.
- Les objets PostgreSQL (Tablespaces, Databases, Séquences, rôles, règles, triggers, etc.)
- Les exigences matérielles et logiciels.
- L'écosystème autour de PostgreSQL.
- Les outils clients (Psql et PgAdmin).

## **L'installation de PostgreSQL et la création d'un cluster**

- L'installation et la compilation du moteur.
- La création d'un cluster.
- Le démarrage et l'arrêt du cluster.
- La connexion au cluster.
- La création d'une base de données.

### *Lab informatique :*

- évaluation des paramètres par défaut d'une installation et re-configuration à partir de consignes ;
- création et implantation de données.

## **La gestion des objets, des utilisateurs et de la sécurité.**

- La gestion du fichier pg\_hba.conf.
- Les rôles (l'utilisateur et le rôle de connexions).
- La gestion des droits sur les objets.
- La notion de schéma, tables, index, etc.
- La gestion des objets.

### *Lab informatique :*

Configuration et gestion des accès à une base de données.

## **L'administration d'un cluster PostgreSQL**

- La gestion avancée du fichier postgresql.conf.
- Le paramétrage disque du cluster.
- Les tablespaces.
- Les extensions.

## **La sauvegarde et la restauration PostgreSQL**

- Les sauvegardes logiques.
- La sauvegarde à froid du cluster.
- Le paramétrage du cluster en mode archivelog.
- La sauvegarde à chaud du cluster.
- La restauration d'un cluster.

### *Lab informatique :*

- réalisation d'une sauvegarde et d'une restauration de base de données ;
- réalisation d'une sauvegarde et d'une restauration d'instance.

## **La maintenance PostgreSQL**

- L'utilitaire Vacuum.
- L'utilitaire Analyse.
- Le rebuild des indexes.

### *Lab informatique :*

réalisation de plusieurs opérations de maintenance.

## **Les extensions PostgreSQL**

- L'Installation des extensions.
- La compatibilité des extensions.
- Les procédures de mise à jour.
- La suppression d'une ou plusieurs extensions.

### *Lab informatique :*

recherche, installation et suppression d'extensions.